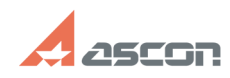

## **Где найти "Быстрый старт"[..] Стали Старт Стали Старт Стандарт Майланд Старт Старт Стандарт Старт Стандарт Ста**

## **FAQ Article Print**

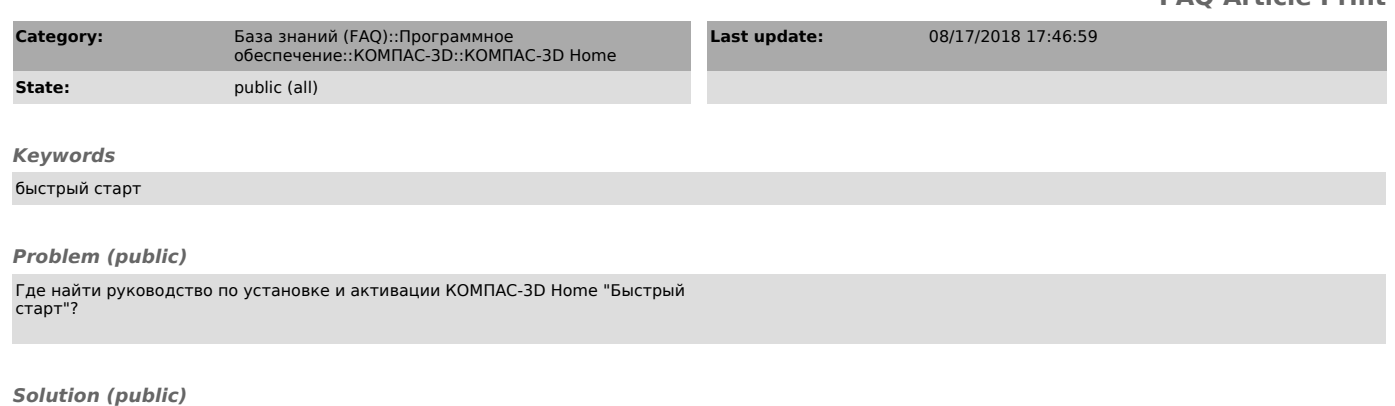

Вы можете скачать документ во вложении этой статьи.